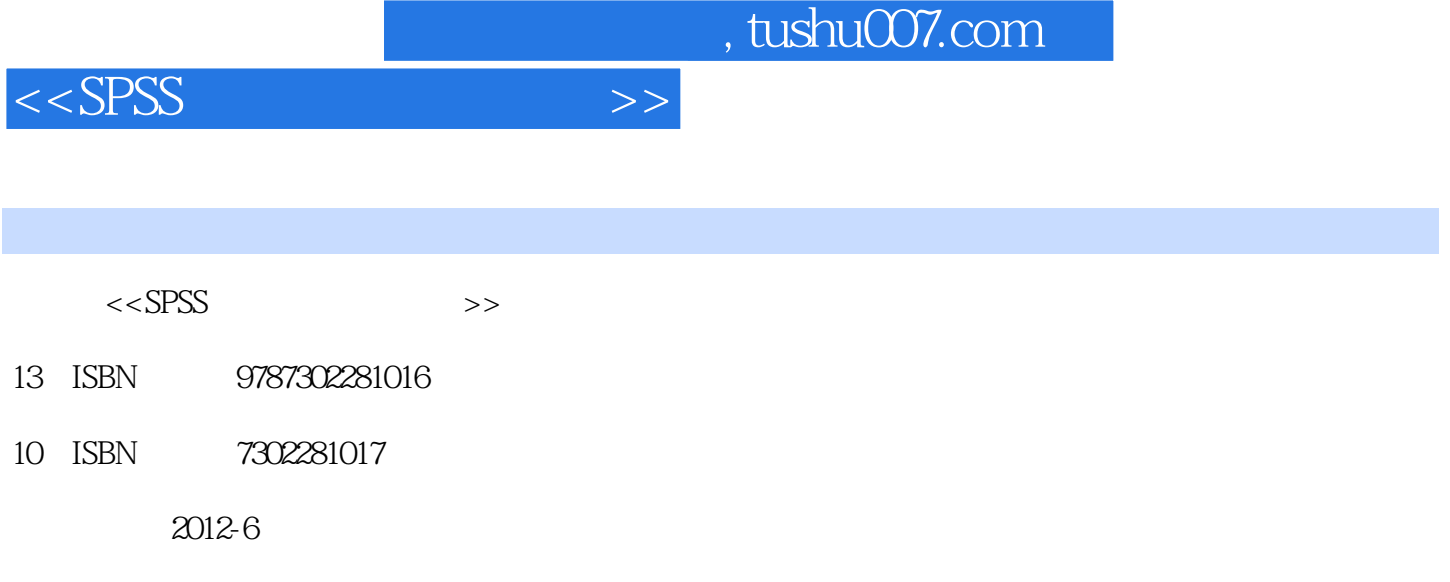

页数:451

PDF

更多资源请访问:http://www.tushu007.com

 $<<$ SPSS  $>>$ 

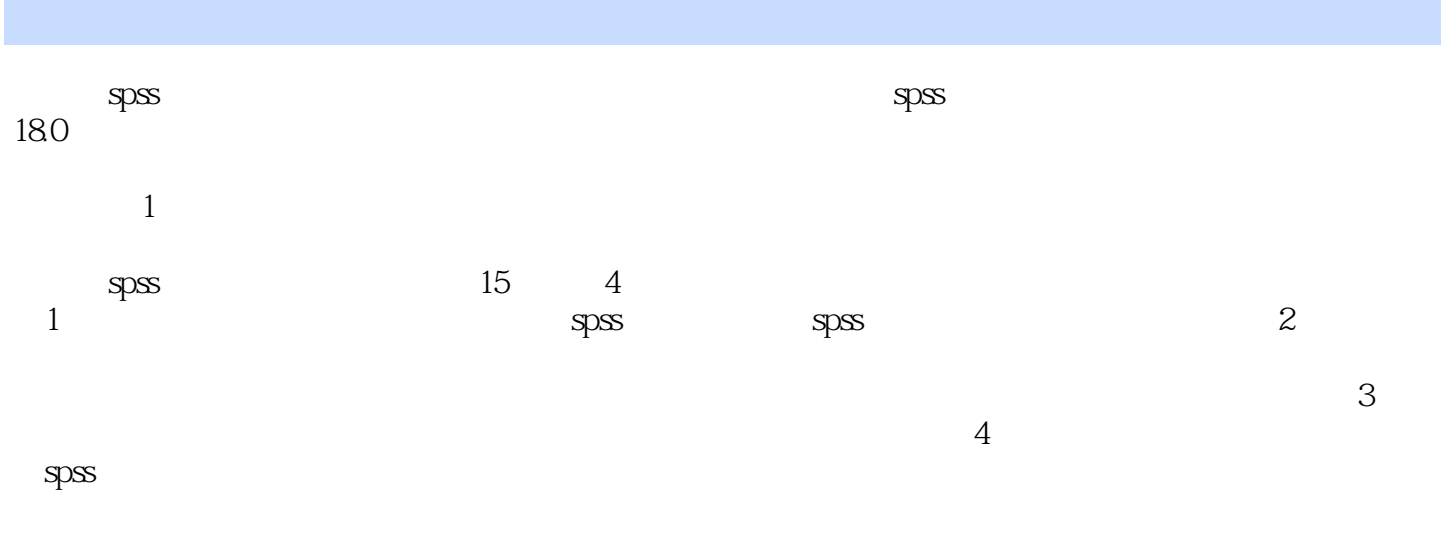

 $spss$  spss

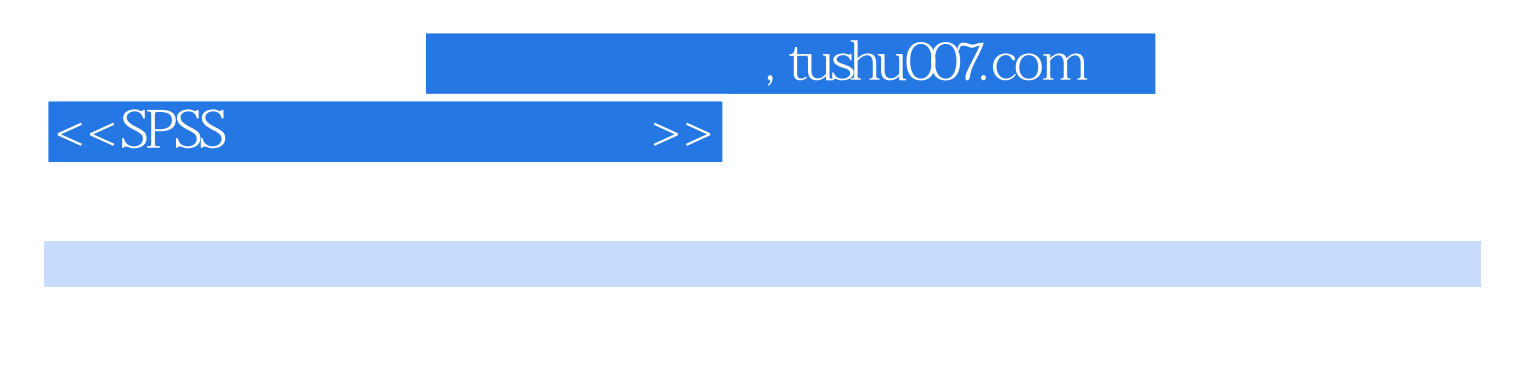

 $S$ PSS and  $\frac{1}{\sqrt{N}}$ 

 $SPSS$ 

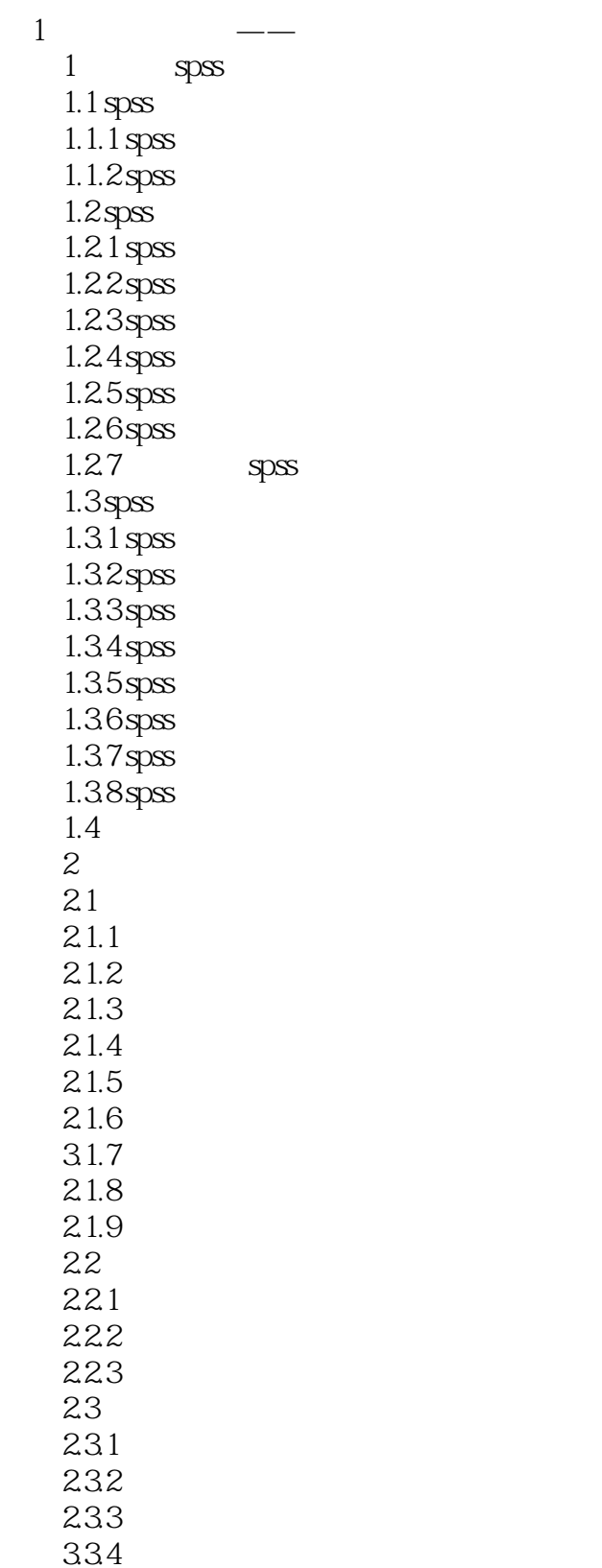

235 236

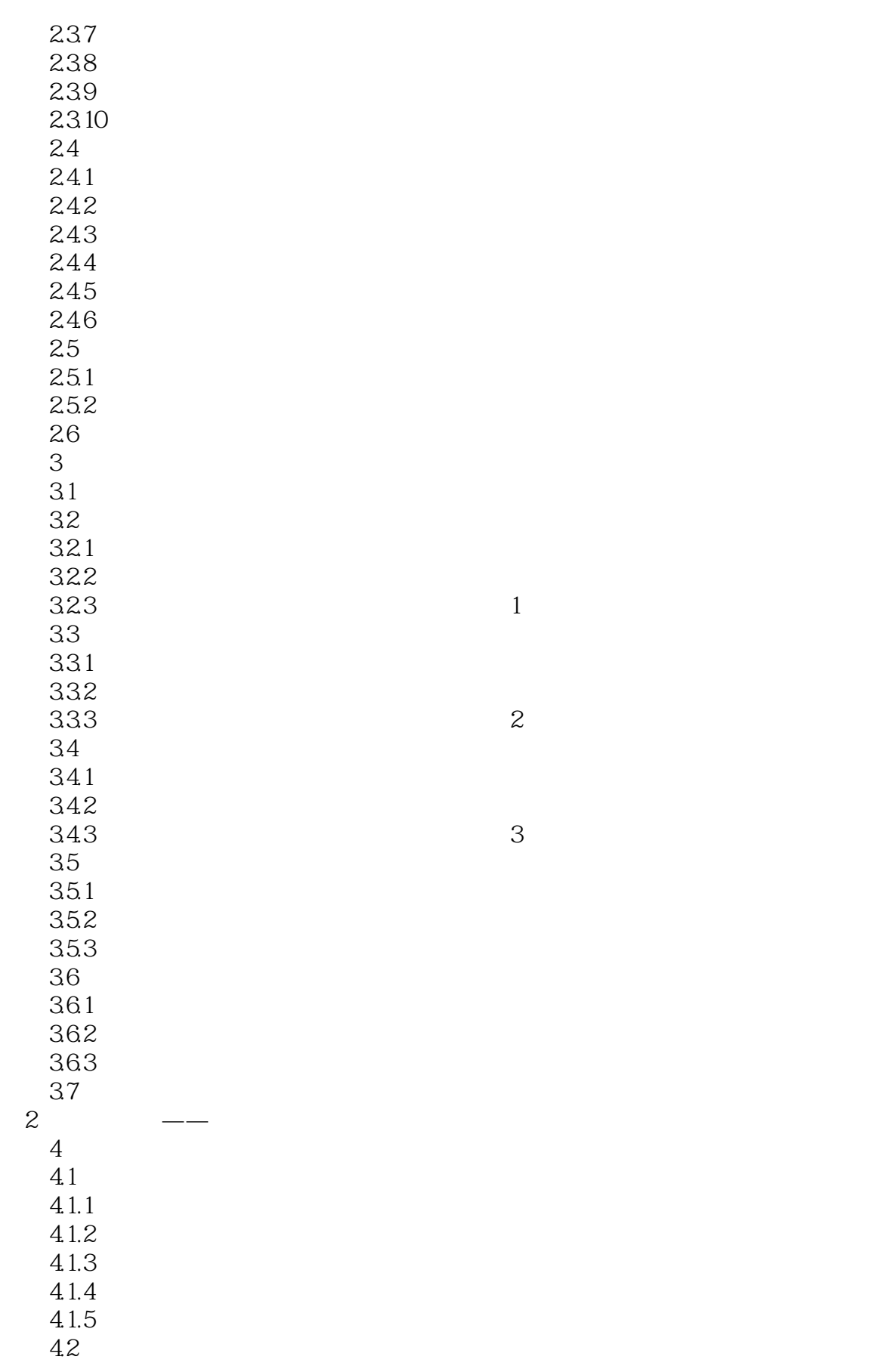

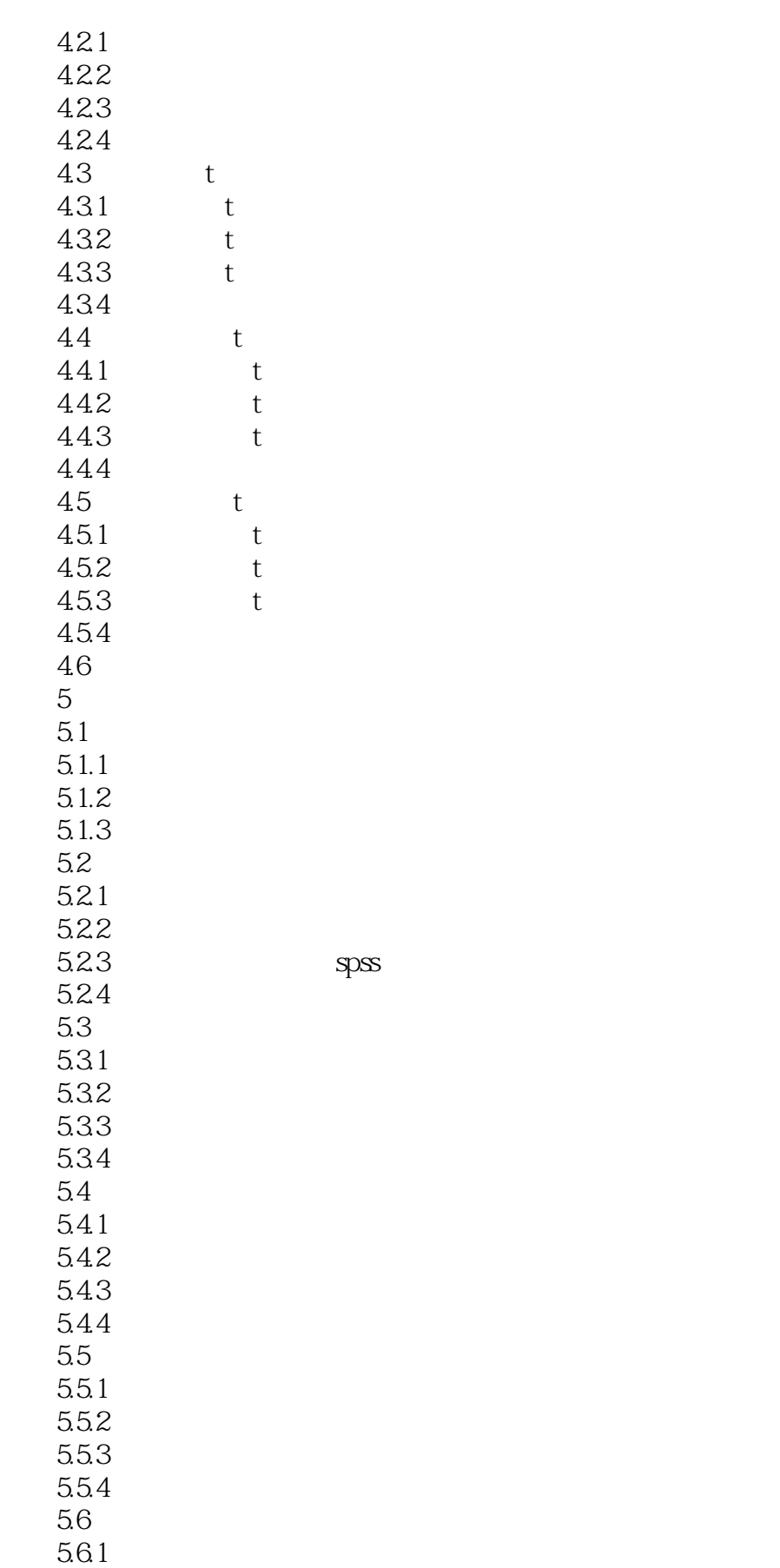

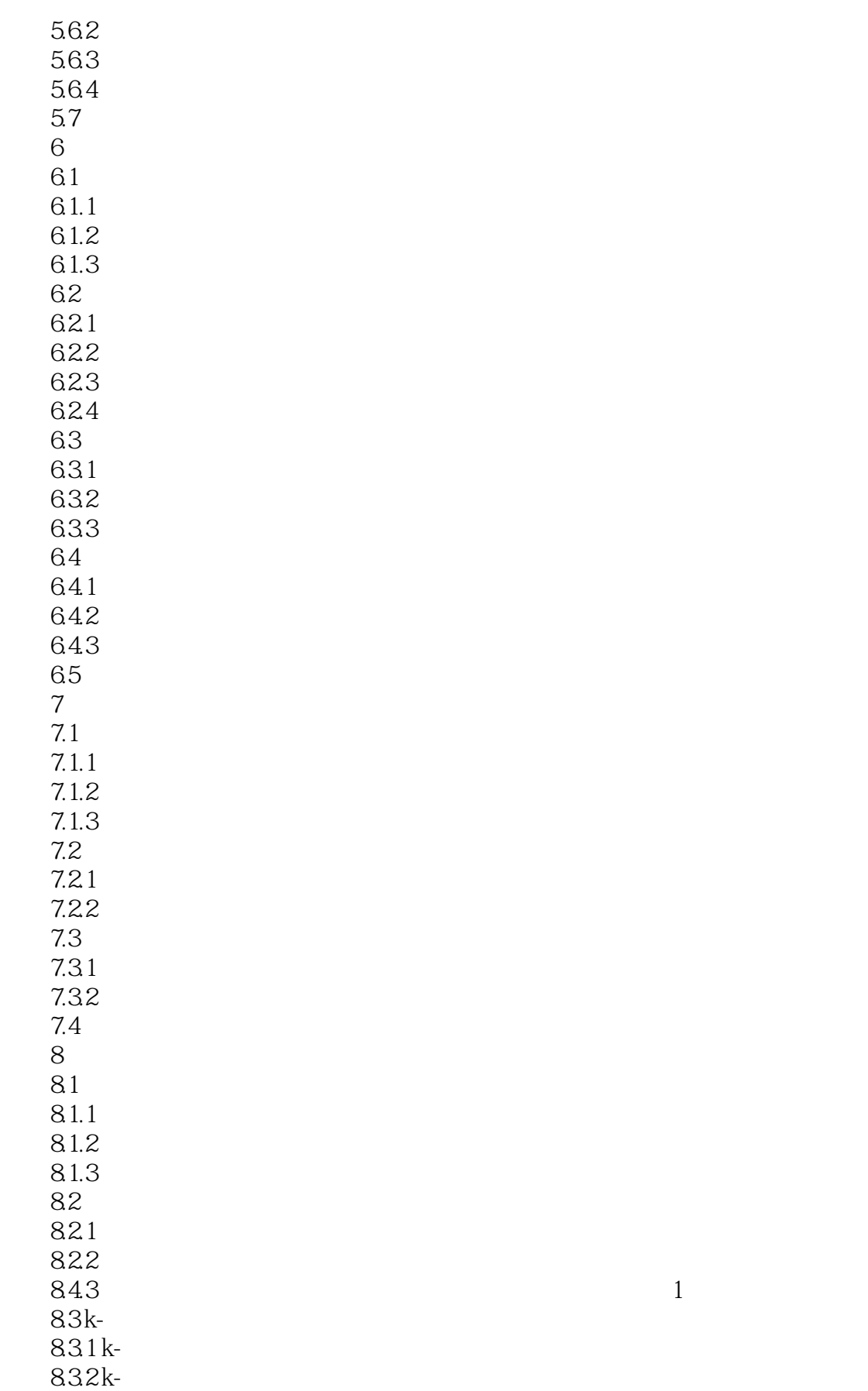

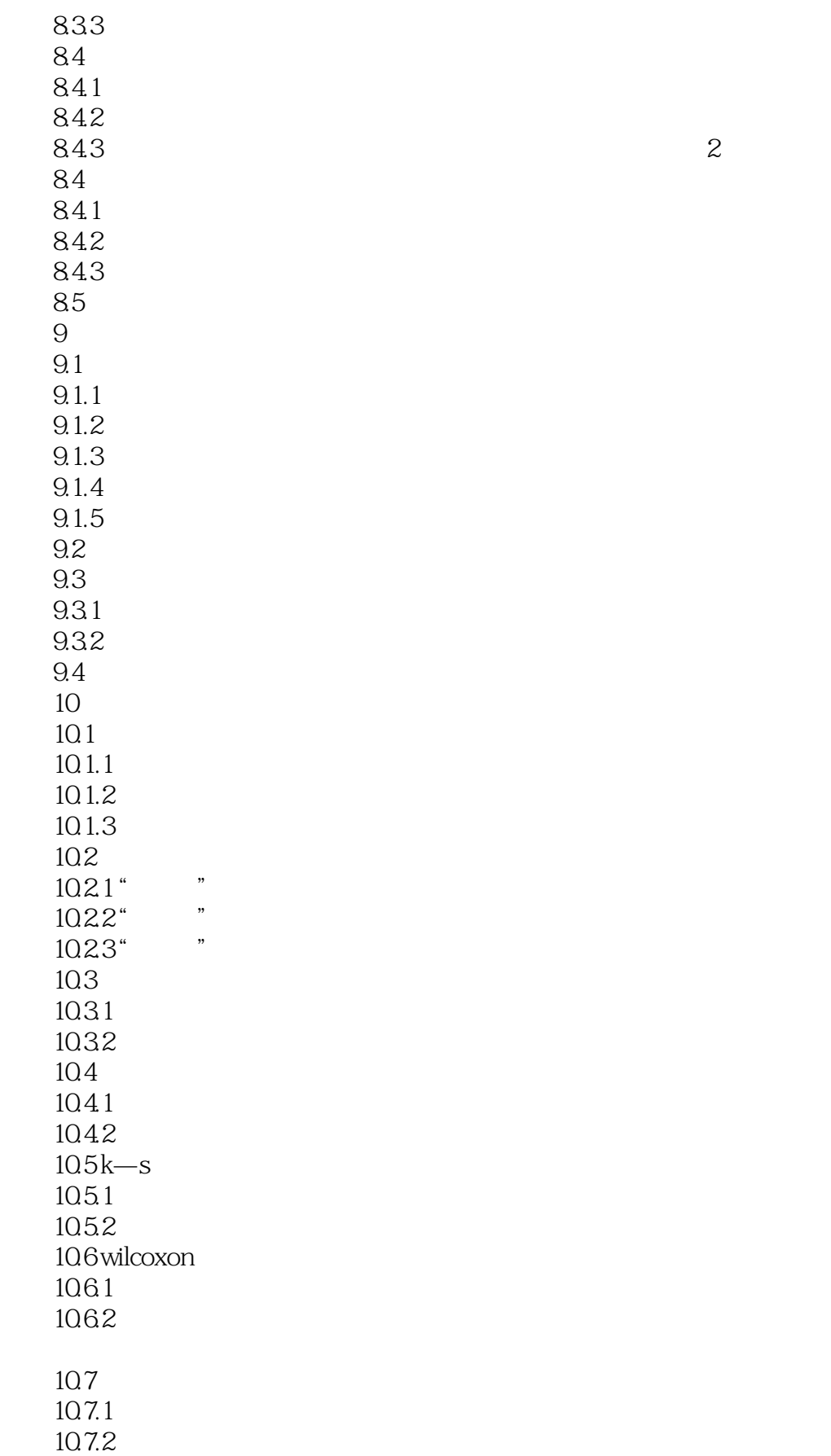

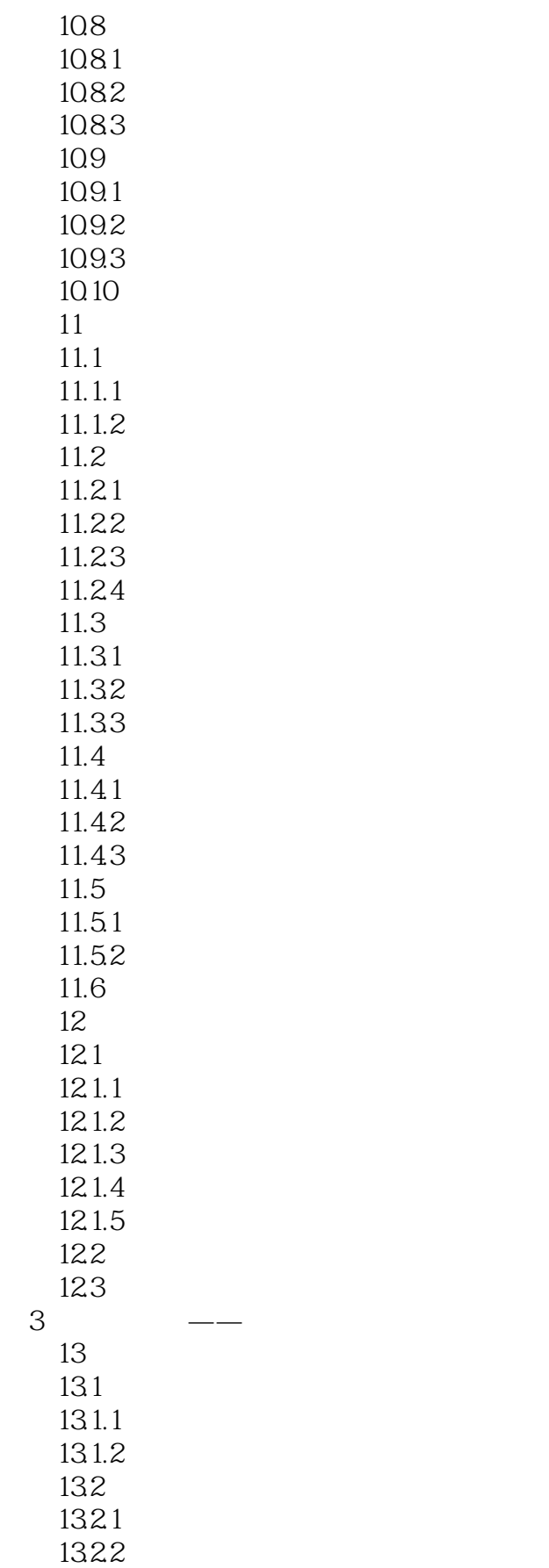

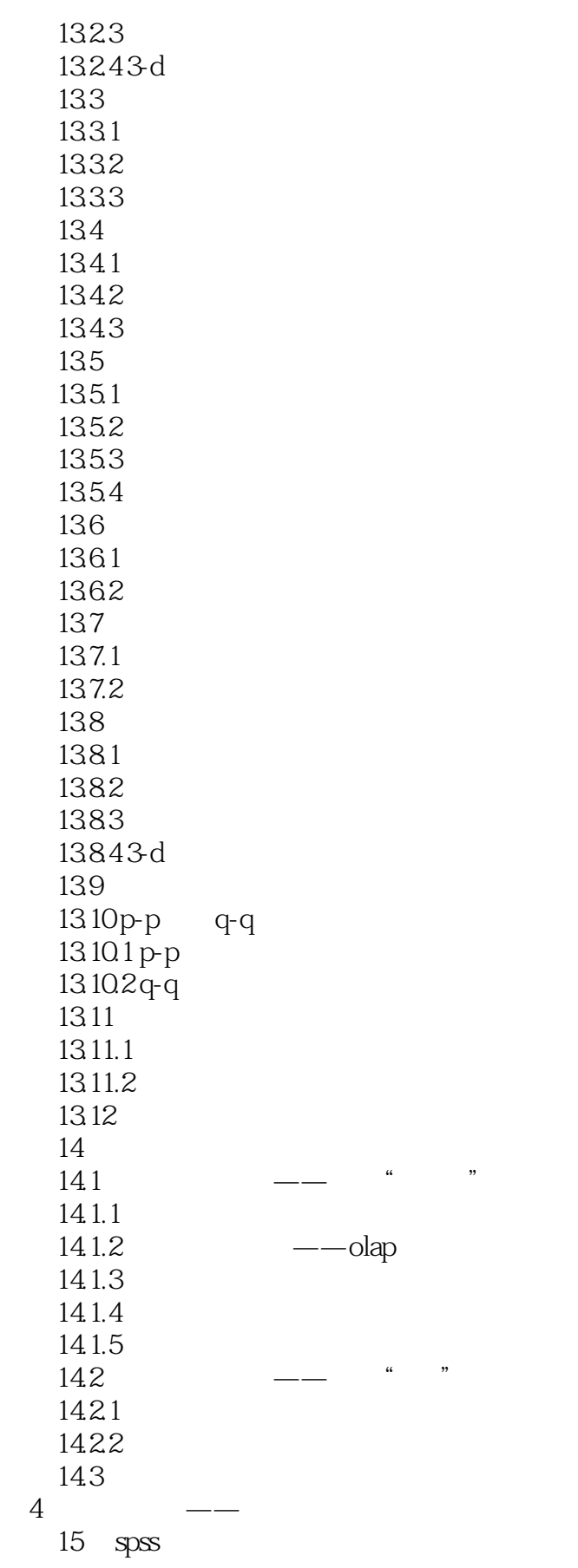

 $>>$ 

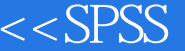

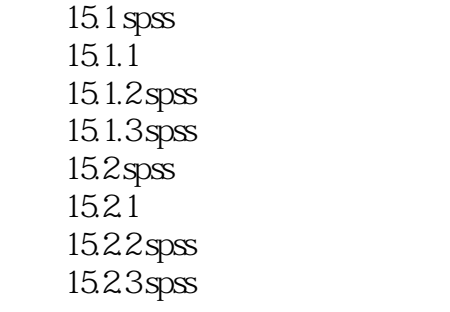

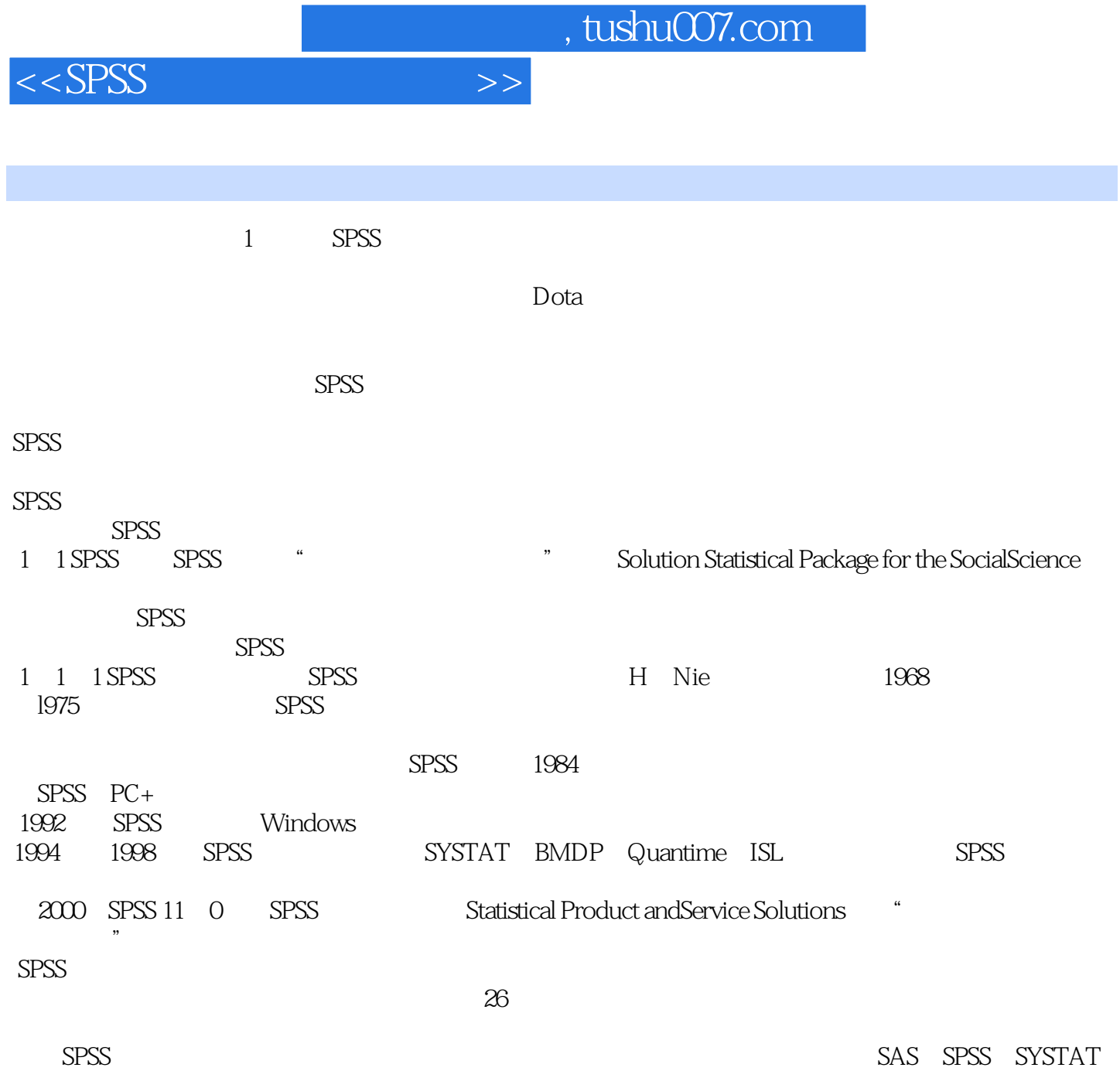

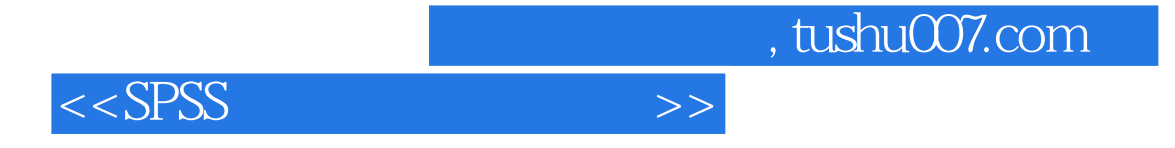

 $SPSS$  spss

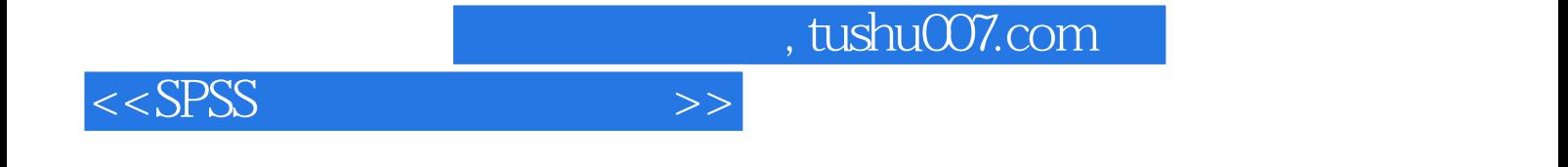

本站所提供下载的PDF图书仅提供预览和简介,请支持正版图书。

更多资源请访问:http://www.tushu007.com